# <span id="page-0-0"></span>**Jira expression mode**

The **Jira expression** parsing mode, unlike the [General mode](https://apps.decadis.net/display/JWTCLOUD/General+mode) and the [Logical mode](https://apps.decadis.net/display/JWTCLOUD/Logical+mode), is based on a dom ain-specific language **designed and provided by Atlassian**, not JWT.

It can be used to evaluate custom Jira expressions. Jira expressions follow **JavaScript syntax** and can be thought as a JavaScript dialect. See the introduction section from the official documentation [here](https://developer.atlassian.com/cloud/jira/platform/jira-expressions/#introduction)

JWT for Jira Cloud only uses [the features provided by Atlassian](https://developer.atlassian.com/cloud/jira/platform/jira-expressions/) which cannot be modified by JWT for Jira Cloud!

### Where are Jira expressions used in JWT for Jira Cloud?

Jira expressions can be used in every context. The [Jira expression mode](#page-0-0) is available in all post functions provided by Jira Workflow Toolbox for Jira Cloud as well as in the [Jira expression condition](https://apps.decadis.net/display/JWTCLOUD/Jira+expression+condition) and [Jira expression validator.](https://apps.decadis.net/display/JWTCLOUD/Jira+expression+validator)

In order to illustrate with a simple example, the following Jira expression would ensure that an **issue is currently assigned** to a Jira user.

```
issue.assignee != null
```
.

### What is the difference to JWT expressions?

While they might look quite same, it is important to know that **Jira expressions** and the **JWT expressions** have nothing in common in the background.

The equivalent to our former example, using JWT expression field codes would read:

%{issue.assignee} != null

Apparently, one of the differences to Jira expressions is the way the field codes are referenced.

#### **Rule of thumb!**

If you spot **%{...}** the syntax is being used in a JWT expression (either the [General mode](https://apps.decadis.net/display/JWTCLOUD/General+mode) or the [Logical mode\)](https://apps.decadis.net/display/JWTCLOUD/Logical+mode). If the **{** sign is missing you are likely looking at Jira expressions written in the Jira expression mode.

Another major difference is that you can write your own functions (so-called Arrow functions) in Jira expressions and use complex objects.

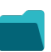

### Example expressions

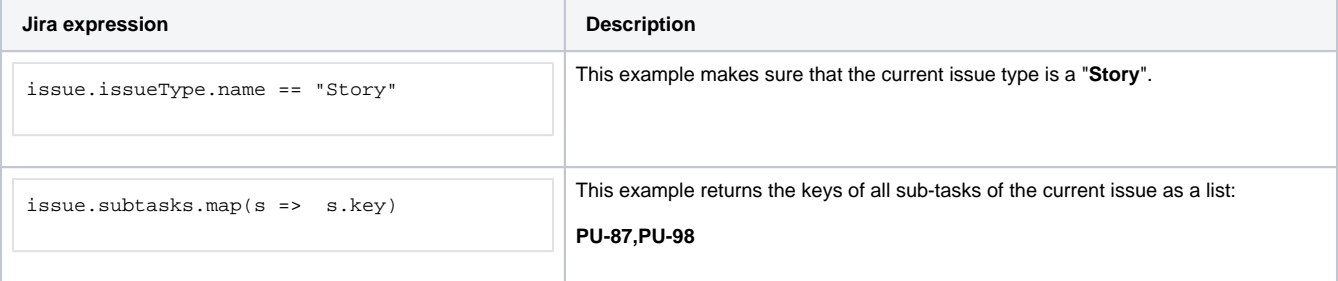

```
issue.subtasks.reduce((result, issue) => 
              result.set(
                   issue.status.name, 
                   (result[issue.status.
name] | 0 + 1), new Map())
                                                      This example counts sub-tasks of the current issue by their status name and returns 
                                                      the result as an object:
                                                      {
                                                       "To Do": 1,
                                                        "In Progress": 3
                                                     }
```
# Additional examples

### Field codes

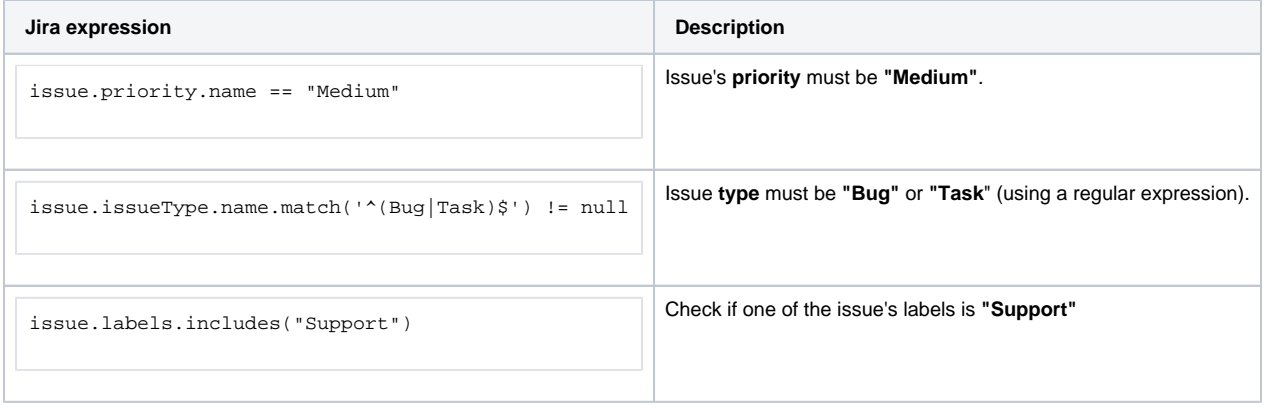

## Numbers and dates

#### **Counting elements**

You can count elements by adding **.length**

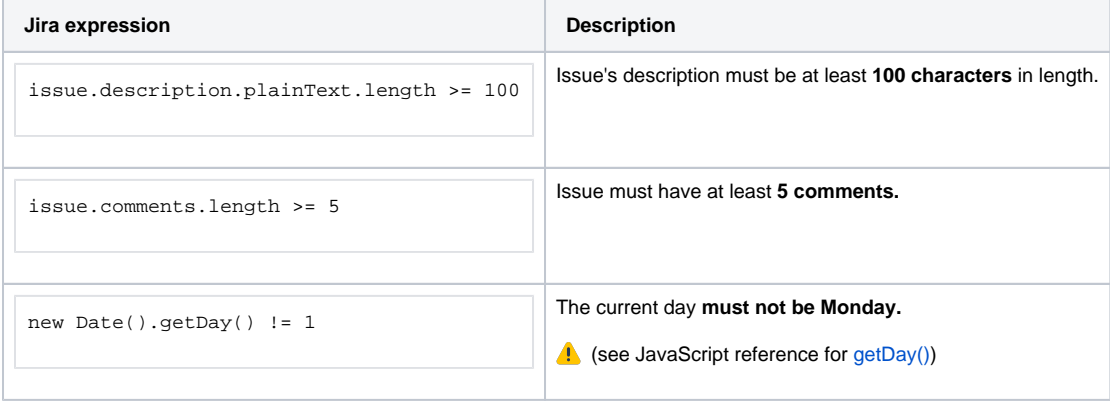

### Lists

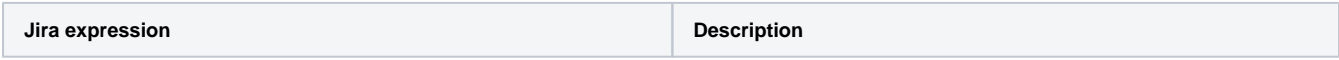

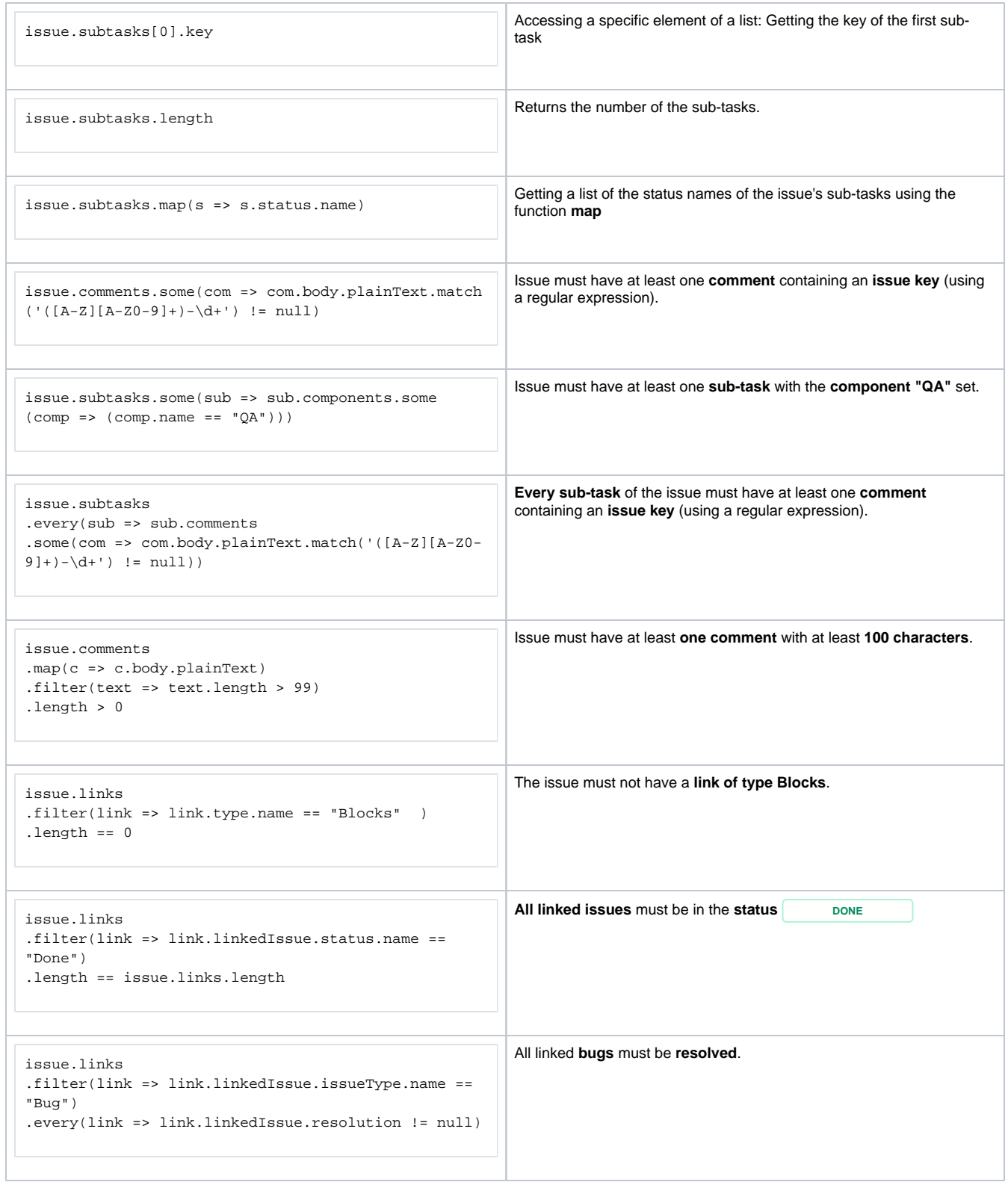

### Why do I need both?

Right now, Jira expressions are the only officially supported way to formulate custom **conditions** or **validators** in Jira Cloud.

Being the "brain" of **Jira Workflow Toolbox for Server and Data Center**, its [JWT expression editor](https://apps.decadis.net/display/JWTCLOUD/JWT+expression+editor) and the underlying **expression parser** have evolved from a small set of handy functions to a comprehensive list and a fundamental part of this app over the years.

Therefore it was only obvious to make this core functionality available for Jira Cloud as well.

JWT for Jira Cloud thus provides two different, powerful means to work with Jira content. In many cases, the functionality is overlapping, e.g. when it comes to certain field codes and functions. Furthermore they complement each other: For instance, the JWT expression parser provides a function for getting issues from a JQL query ([issuesFromJQL\)](https://apps.decadis.net/pages/viewpage.action?pageId=38569752), which is not provided out of the box by Jira expressions. On the other hand, with Jira expressions you are able to define own functions, which requires basic scripting knowledge, and work with more complex data types.

Choose the appropriate parsing mode depending on your needs and programming skills!

You cannot mix the different modes in a single expression!

### Where do I start?

Familiarize yourself with the Jira expression mode. Once you have a general overview make sure to check out the various **[use cases](https://apps.decadis.net/display/JWTCLOUD/Use+cases+for+conditions+and+validators)** we have prepared for you.

To deep-dive into Jira expressions we suggest reading up on the additional information we have prepared for you:

- [Field codes](https://apps.decadis.net/display/JWTCLOUD/Field+codes)
- [Data types \(Jira expressions\)](https://apps.decadis.net/pages/viewpage.action?pageId=38569680)
- [Operators \(Jira expressions\)](https://apps.decadis.net/pages/viewpage.action?pageId=38569652)

### What else should I know?

Jira expressions follow certain constraints with regard to the evaluation of those expressions (see the [official documentation\)](https://developer.atlassian.com/cloud/jira/platform/jira-expressions/#restrictions).

While the limits should be high enough not to interfere with any intended usage, it's important to realize that they do exist:

- The Expression length is **limited to 1,000 characters** or **100 syntactic elements**.
- Expressions **do not support logging** or **custom error messages**. Any non-boolean value will be considered as false.
- Expressions can execute a maximum of **10 so-called "expensive" operations**, i.e. those that load additional data, such as entity properties, comments, or custom fields, e.g.

Given an expression to check whether every sub-task has at least one comment containing an issue key, will fail if this issue has more than 10 sub-tasks.

```
issue.subtasks.every(sub => sub.comments.some(com => com.body.plainText.match('([A-Z][A-Z0-9]+)-\d+') != 
null))
```
error: "{\"errorMessages\":[\"Evaluation failed: \\\"sub.comments\\\" - Expression executed too many expensive operations (limit: 10)\"],\"errors\":{}}"

### Need additional resources?

The best way would be to start with the official documentation:

- Official documentation for Jira expressions: <https://developer.atlassian.com/cloud/jira/platform/jira-expressions>
- Official documentation for Jira expression types:<https://developer.atlassian.com/cloud/jira/platform/jira-expressions-type-reference>

If you still have questions, feel free to refer to our [support](https://apps.decadis.net/display/DECADIS/Support) team.